# **Morse 2-5 Afterschool**

*November 2013* 

#### **Reminders :**

- Please call 617-349- 6993 if your child will be absent.
- Feel Free to schedule a parent/teacher conference at any time.
- Please enter building through door 40.
- \*\*Programs **Closed**  for Holidays on November 11th, 28th and 29th.

#### **Morse Afterschool Bake Sale November 5th!**

Come support the DHSP afterschools and Preschool program by donating baked goods or sending in a donation of money or storebought food the day before. We will have a table set up in the lobby during Election Day and all proceeds will directly benefit the afterschools and preschools.

## **Reading Buddies with Morse Preschool: Morse Preschool:**

This is our second year of collaborating with the Morse Preschool for Reading Buddies. We are so proud to see each and everyone of our students engaged with their buddies and reading. It is great to

see students stepping up to be leaders and setting a great example for the younger ones. Reading buddies is a way for our class to practice our reading and pronunciation skills and to encourage younger children to enjoy reading.

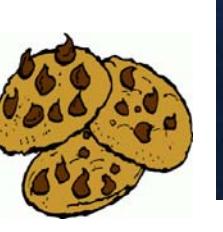

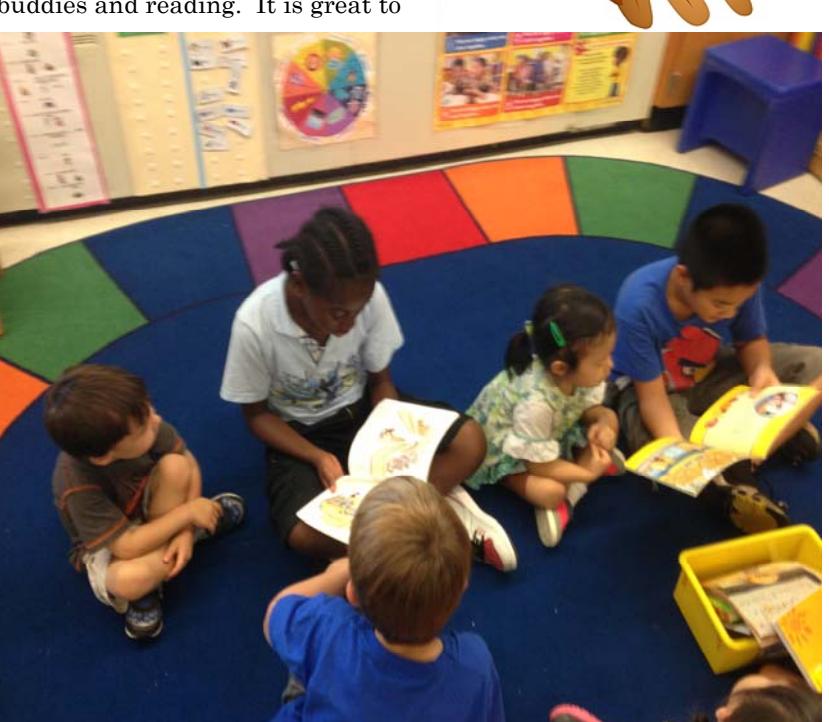

### **Come celebrate our first Family Night!**

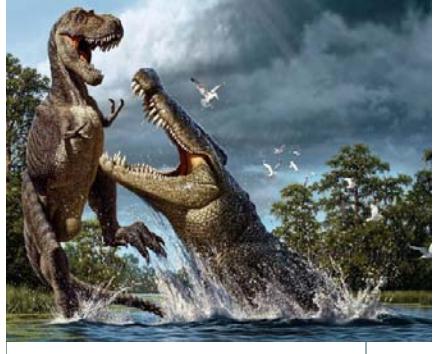

Please come and explore the ancient world of prehistoric animals and dinosaurs that have come to life in our classroom through our PBL. We will be hosting a joint Family Night Potluck with K-2 on **November 15th** in the cafeteria from 5-6. Please sign up with a staff member to bring food and drinks. Get ready to learn some fun facts through a game of trivia, with questions written by students and teachers from our curriculum.